# @karnil

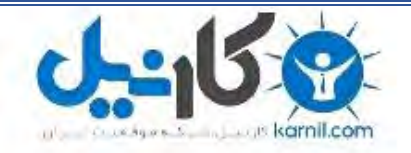

**کارنیل، بزرگترین شبکه موفقیت ایرانیان می باشد، که افرادی زیادی توانسته اند با آن به موفقیت برسند، فاطمه رتبه 11 کنکور کارشناسی، محمد حسین رتبه86 کنکور کارشناسی، سپیده رتبه 3 کنکور ارشد، مریم و همسرش راه اندازی تولیدی مانتو، امیر راه اندازی فروشگاه اینترنتی،کیوان پیوستن به تیم تراکتور سازی تبریز، میالد پیوستن به تیم صبا، مهسا تحصیل در ایتالیا، و..... این موارد گوشه از افرادی بودند که با کارنیل به موفقیت رسیده اند، شما هم می توانید موفقیت خود را با کارنیل شروع کنید.**

**برای پیوستن به تیم کارنیلی های موفق روی لینک زیر کلیک کنید.**

### *[www.karnil.com](http://www.karnil.com/)*

**همچنین برای ورود به کانال تلگرام کارنیل روی لینک زیر کلیک کنید.**

*https://telegram.me/karnil*

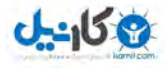

.1 آموزش چگونگی استفاده از 52 گیگابایت فضای آزاد و رایگان درSkydrive

با درود. اسکای درایو یکی از سرویس های اینترنتی مایکروسافت الیو است که با استفاده از آن می توانید هر فایلی را آپلود کرده و از طریق ویندوز خود به آن دسترسی داشته باشید در این مقاله چگونگی این کار را با عکس توضیح می دهم:

 **[پ](http://www.vbiran.ir/newreply.php?do=newreply&p=120251)اسخ با [قول نقل](http://www.vbiran.ir/newreply.php?do=newreply&p=120251)** 

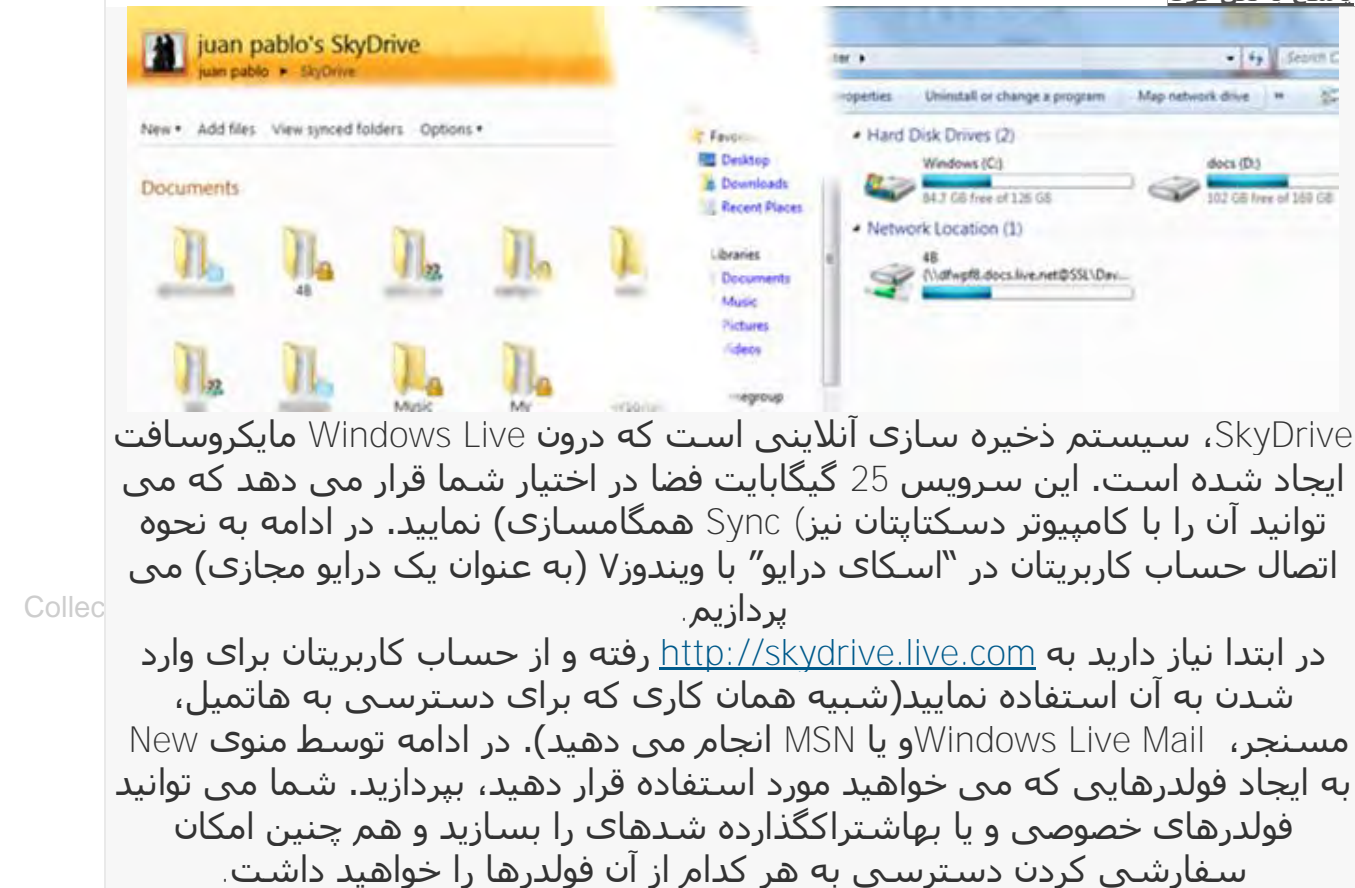

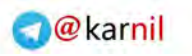

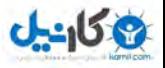

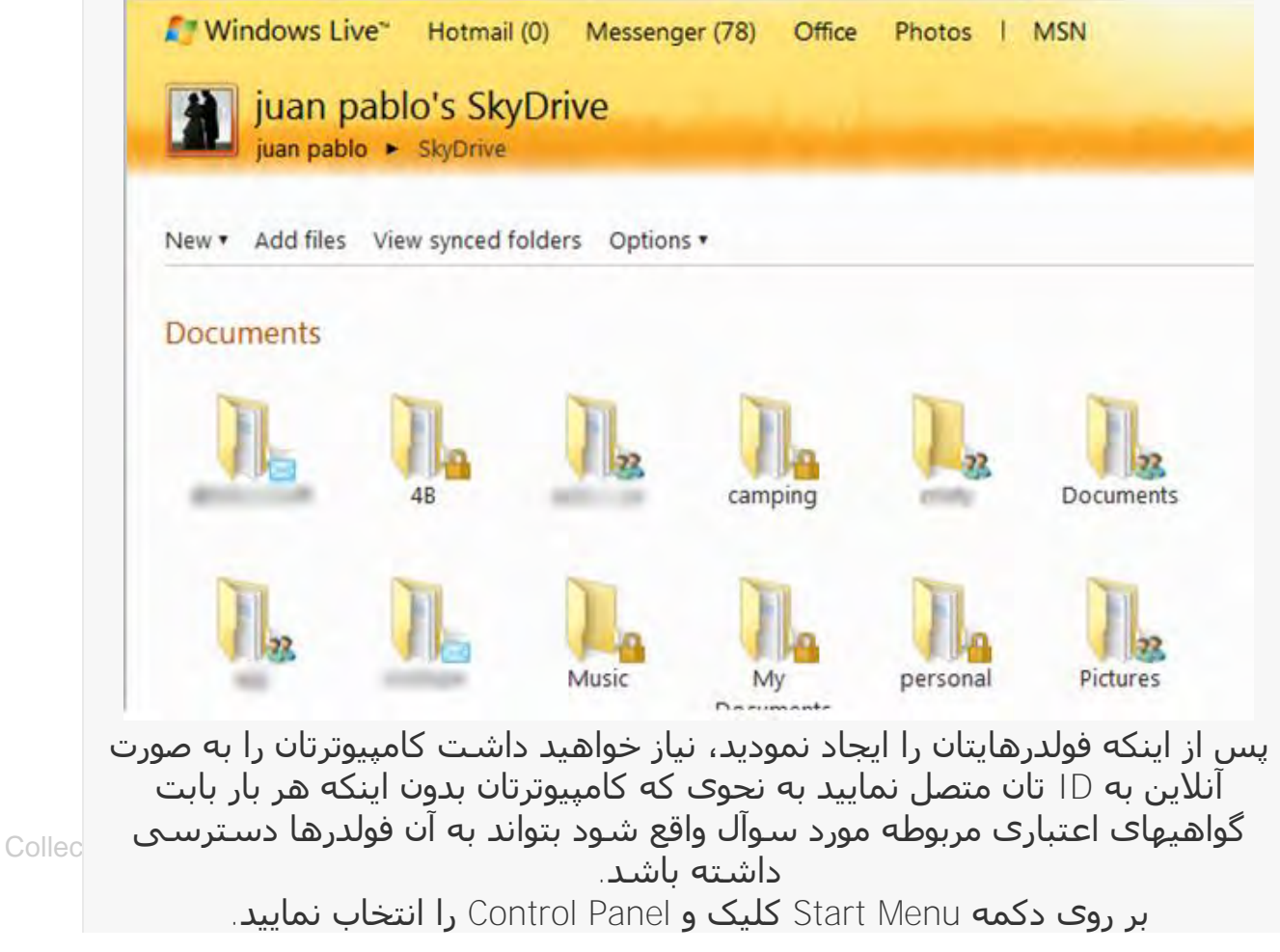

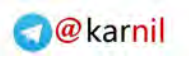

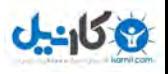

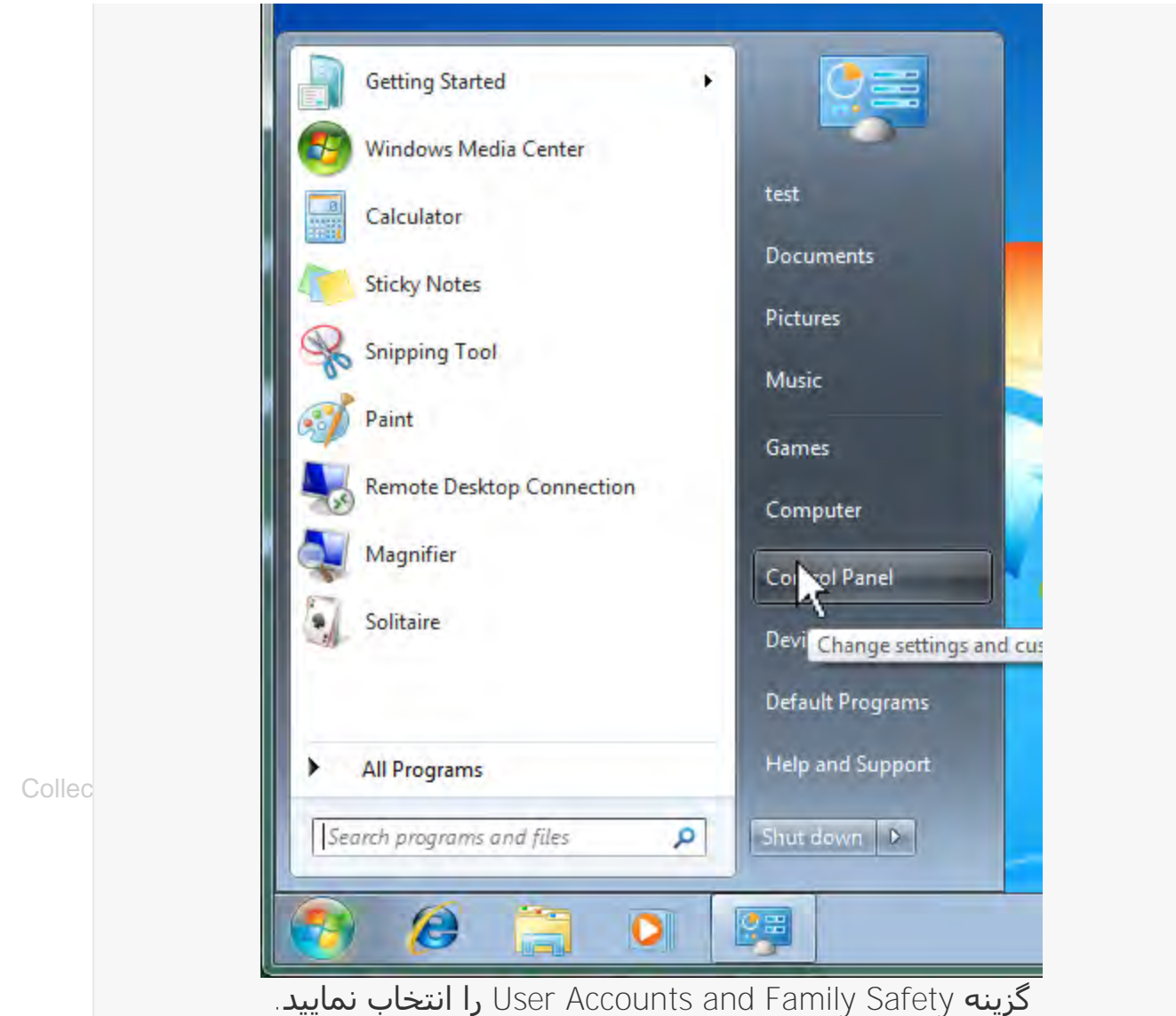

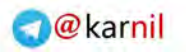

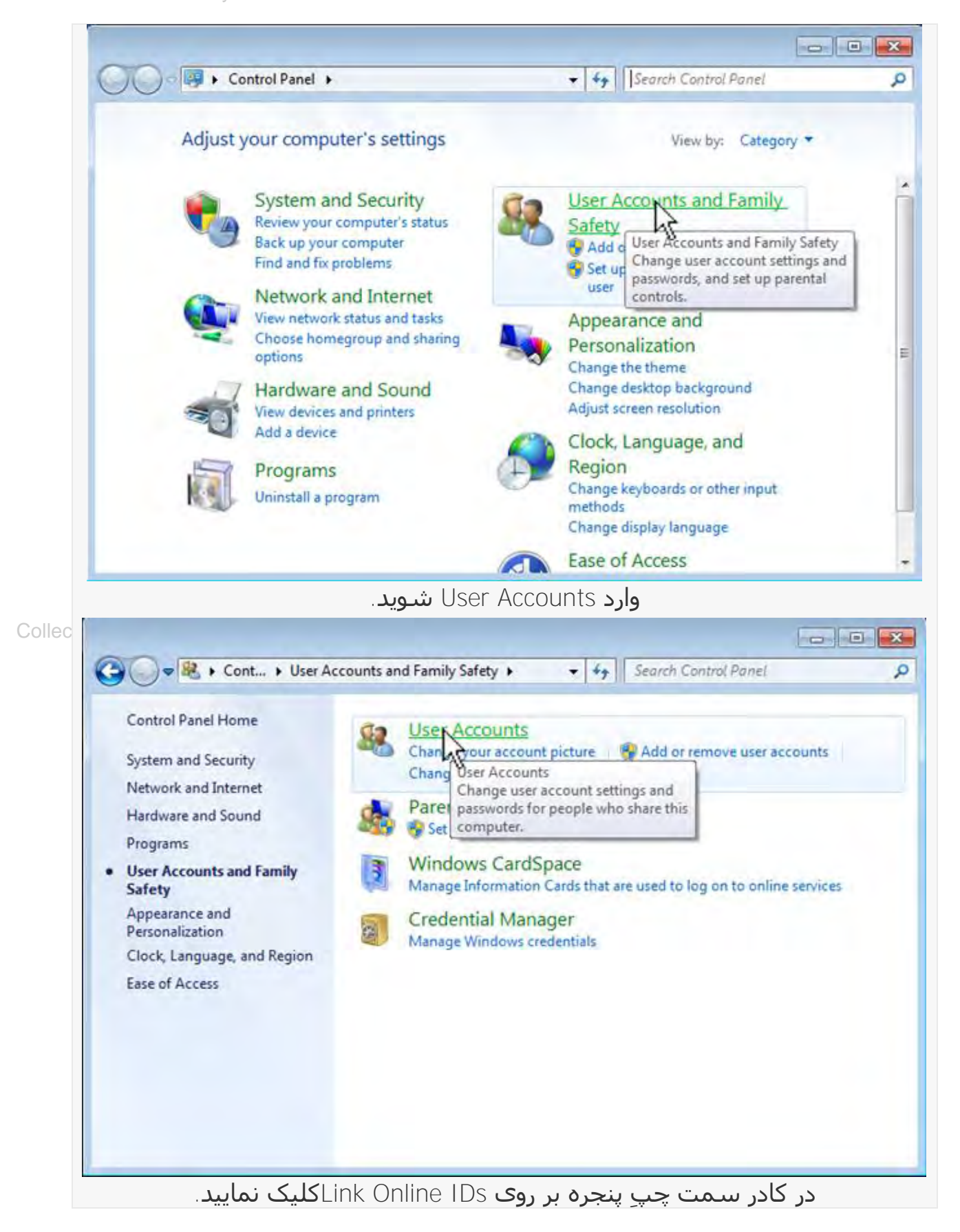

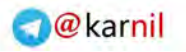

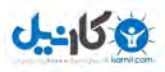

#### Collector of Contents by: m@zda1289. $\circ$

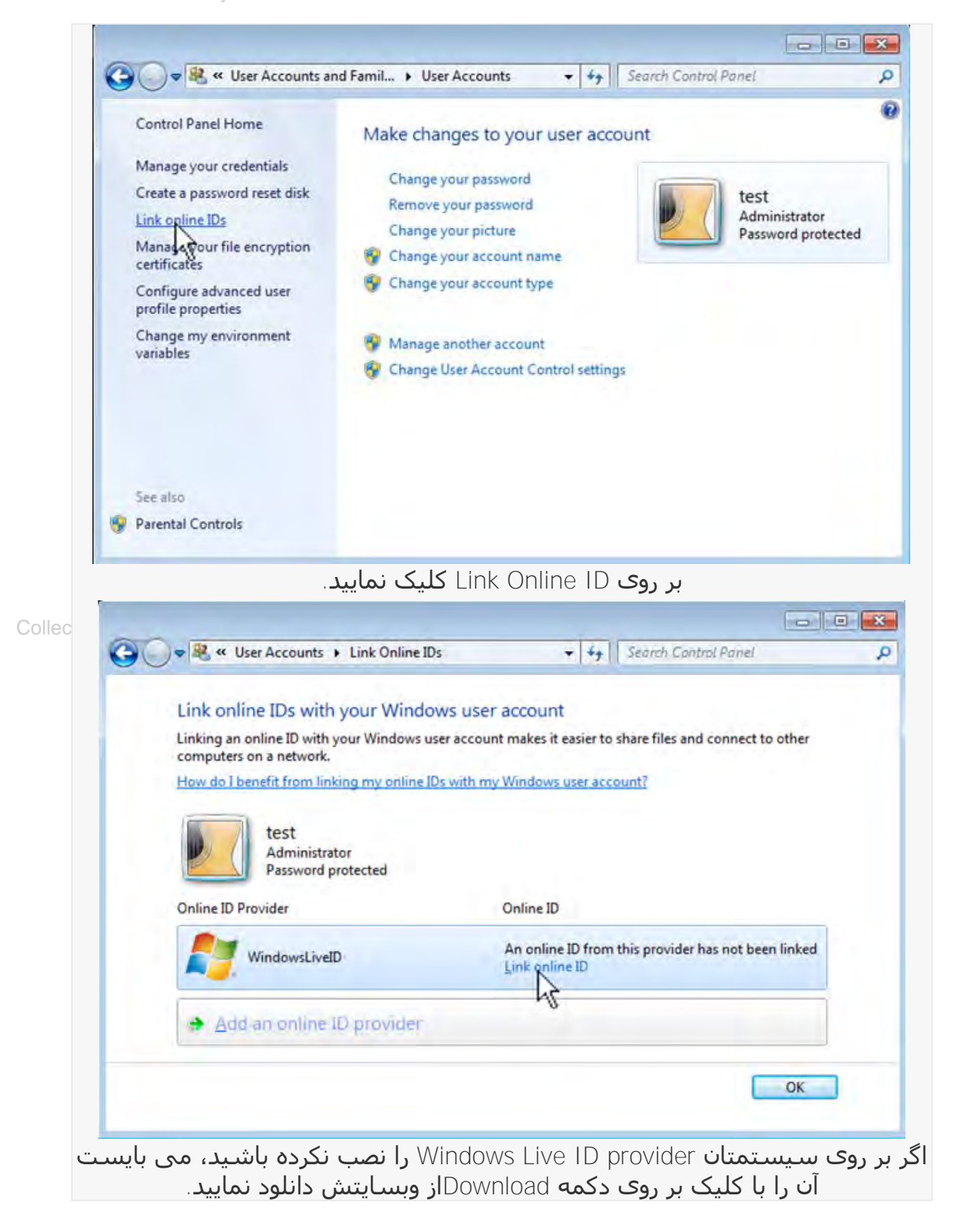

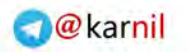

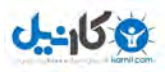

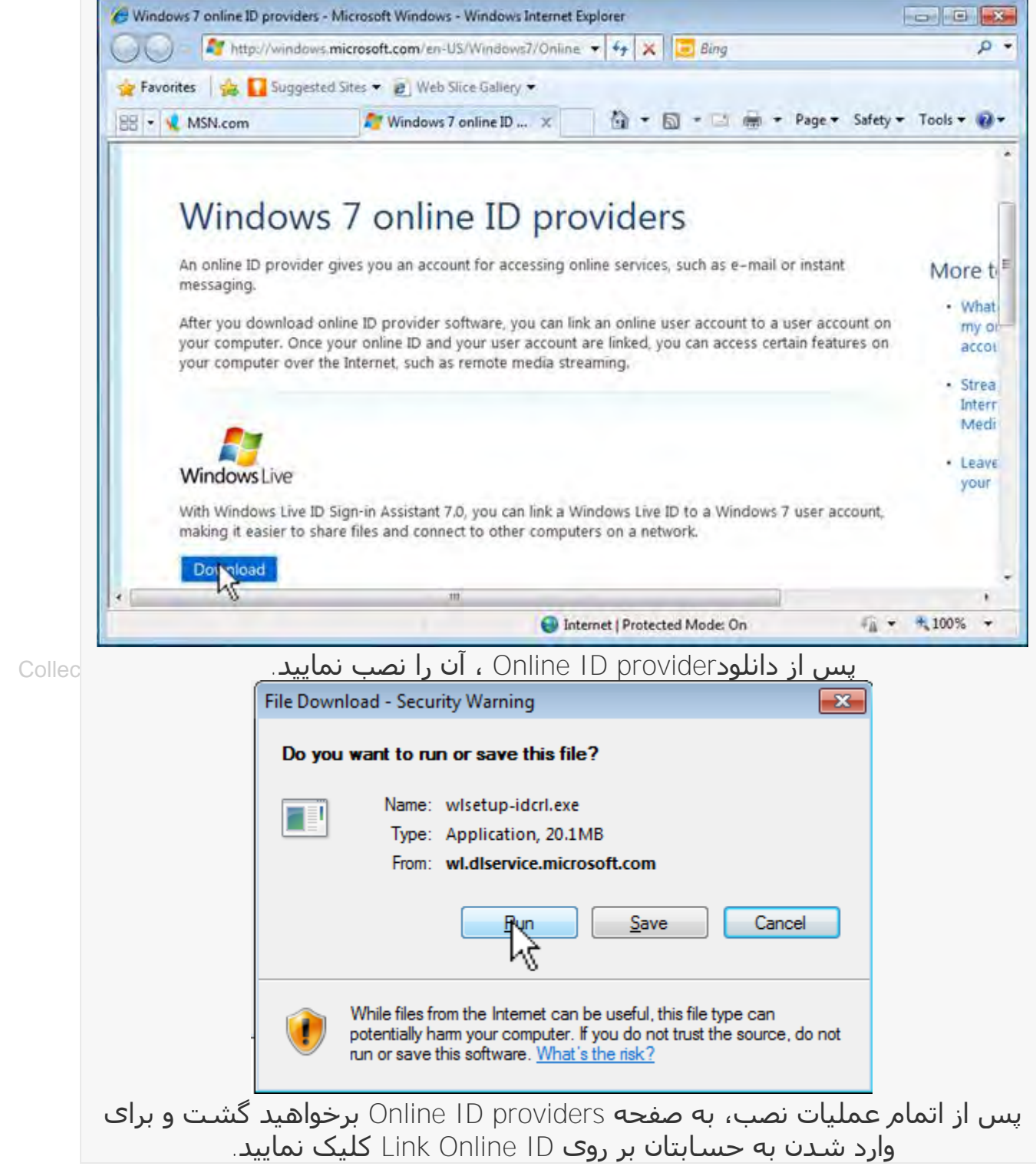

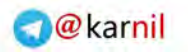

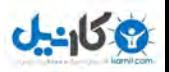

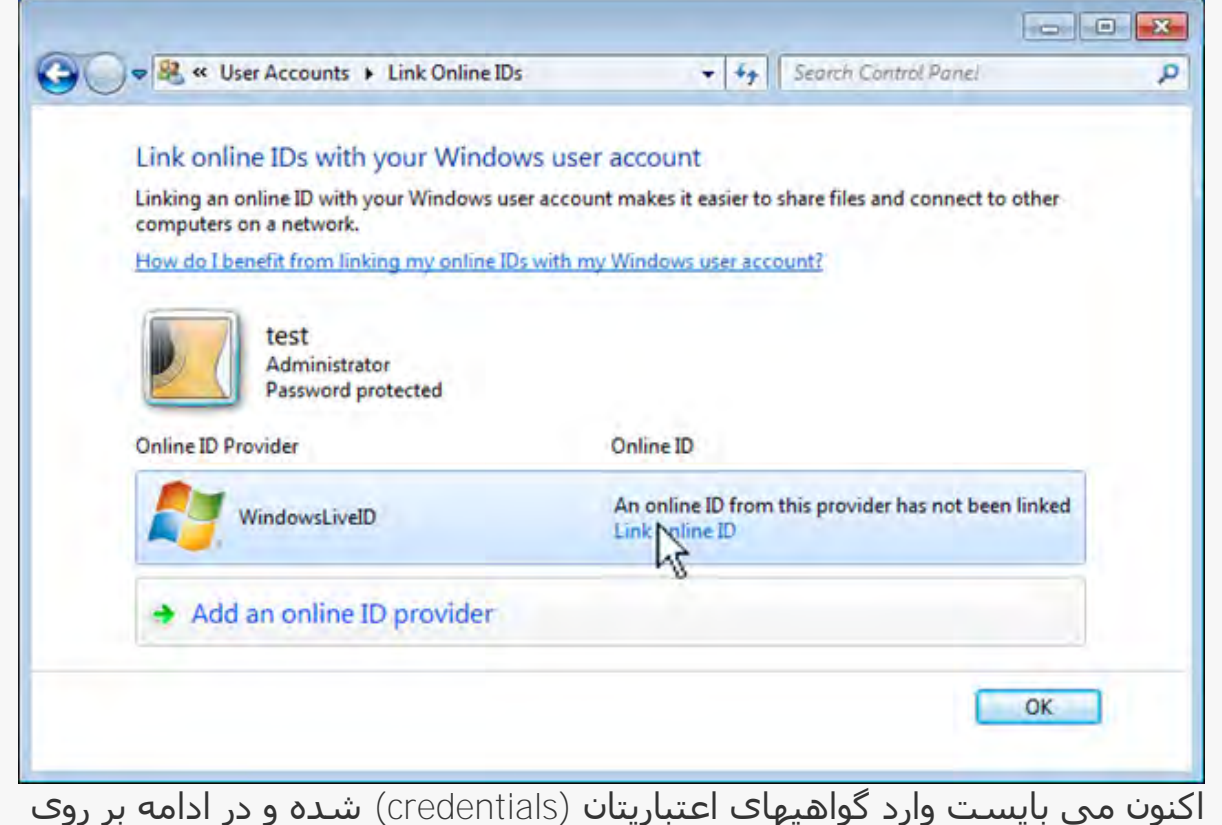

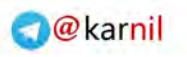

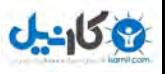

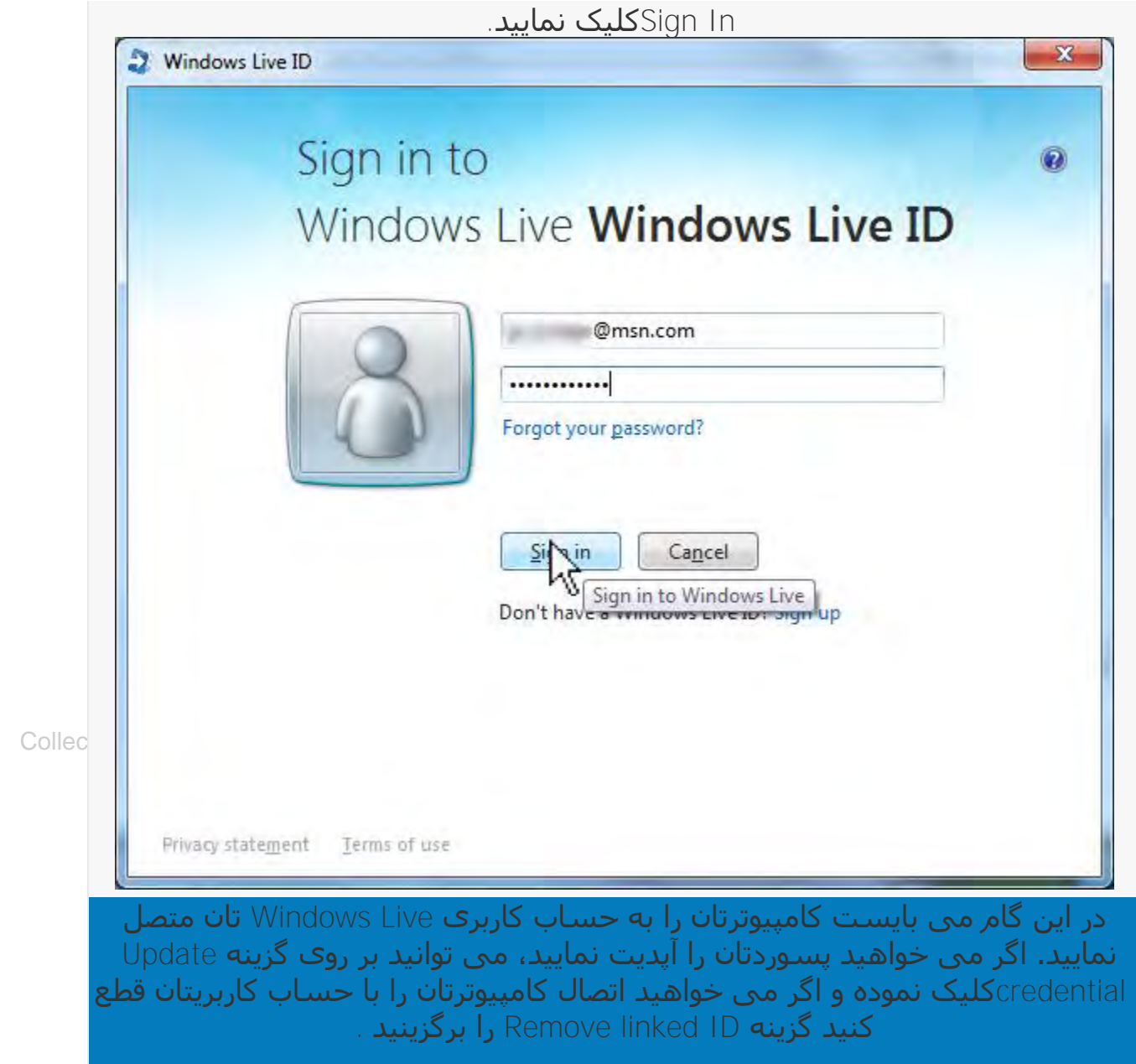

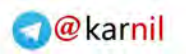

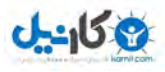

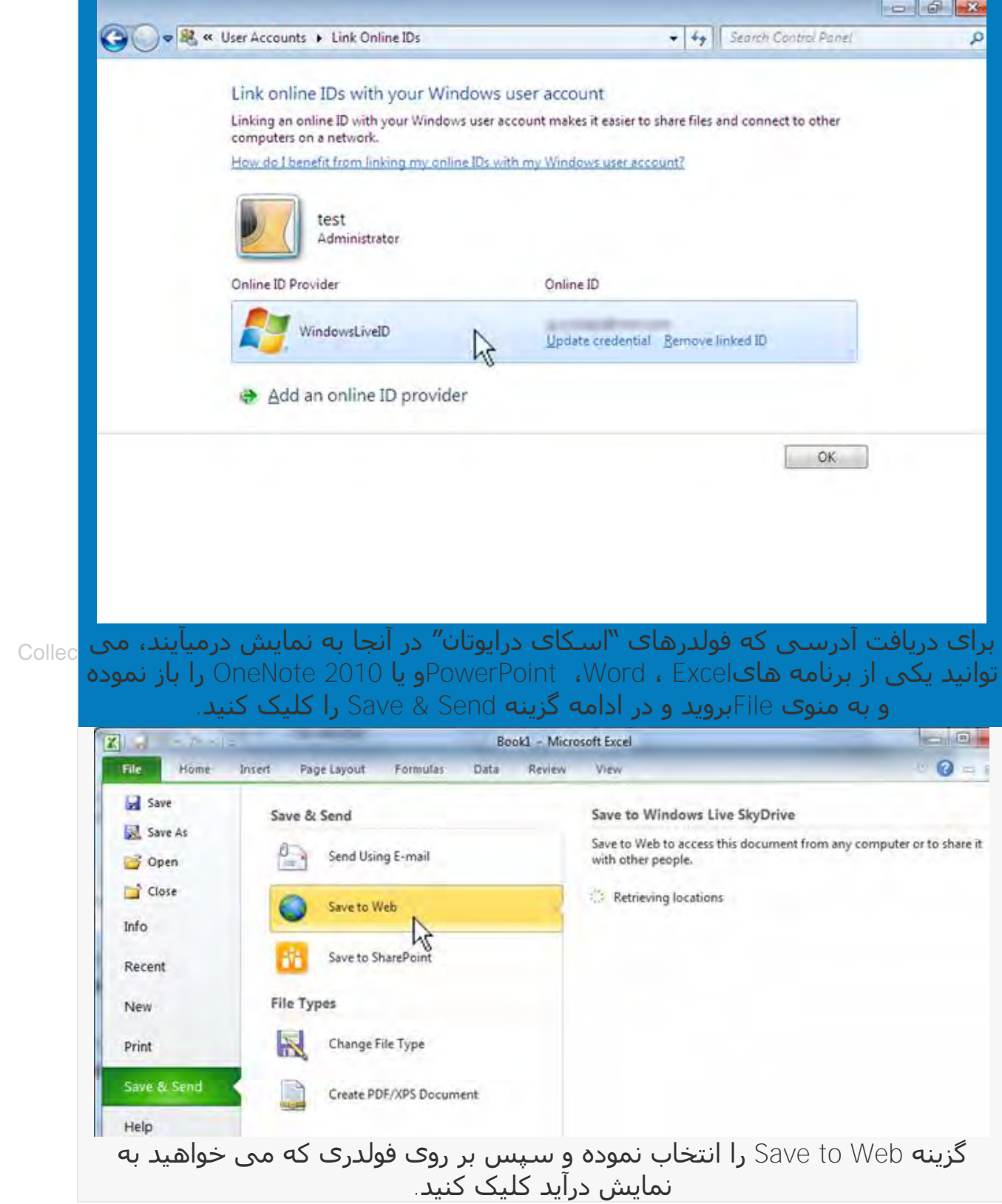

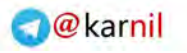

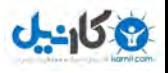

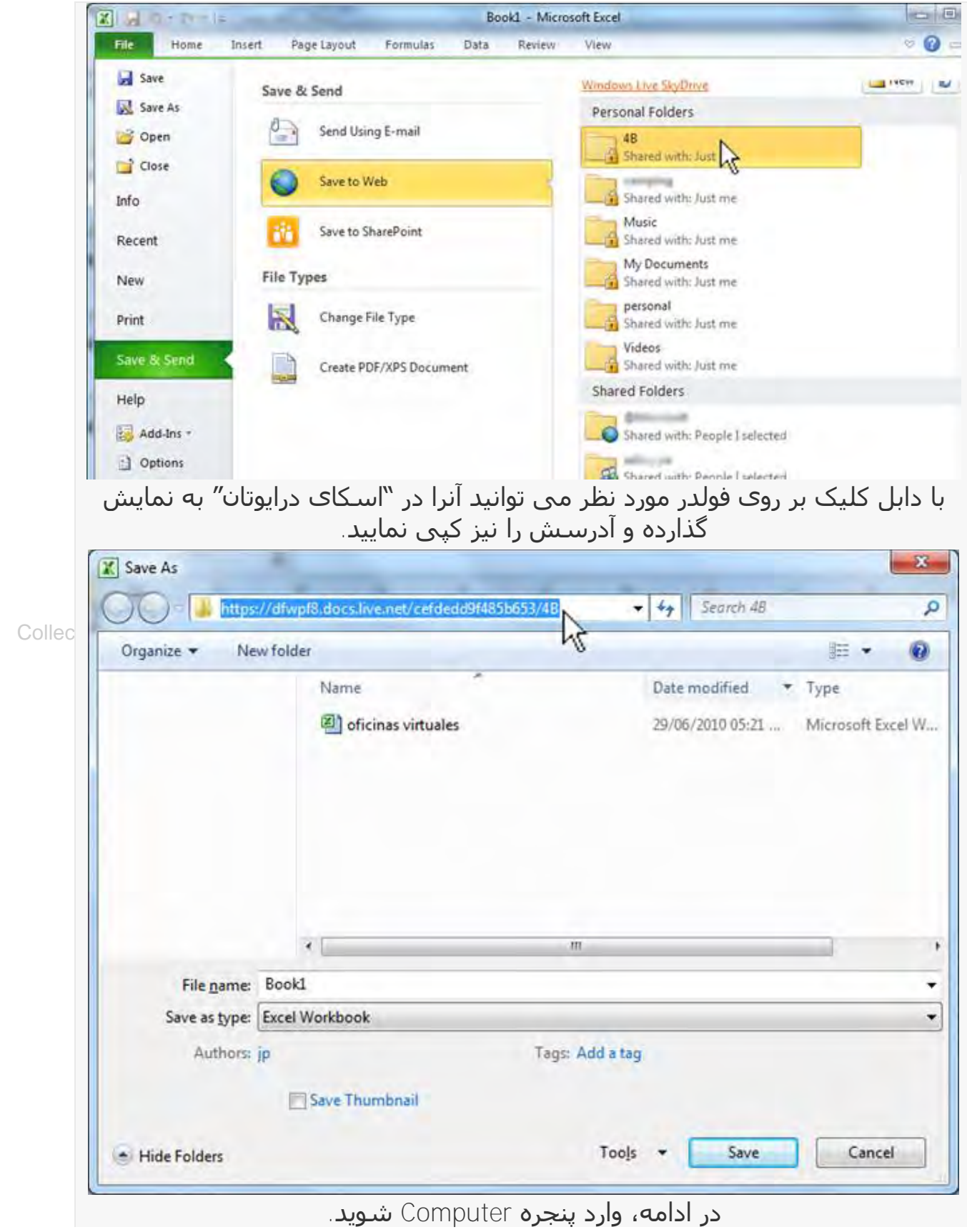

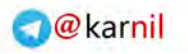

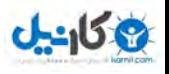

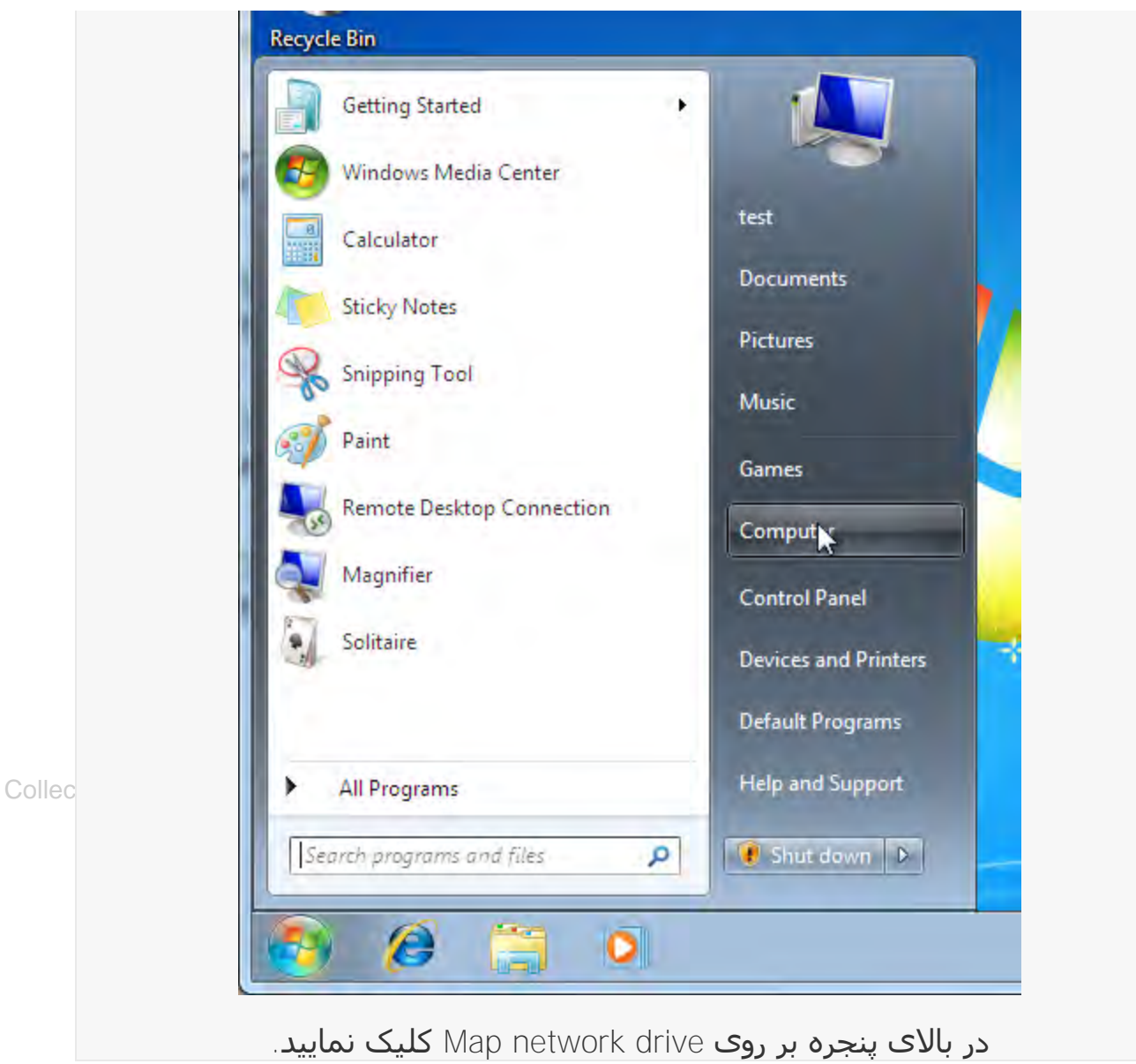

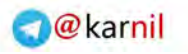

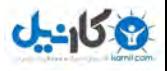

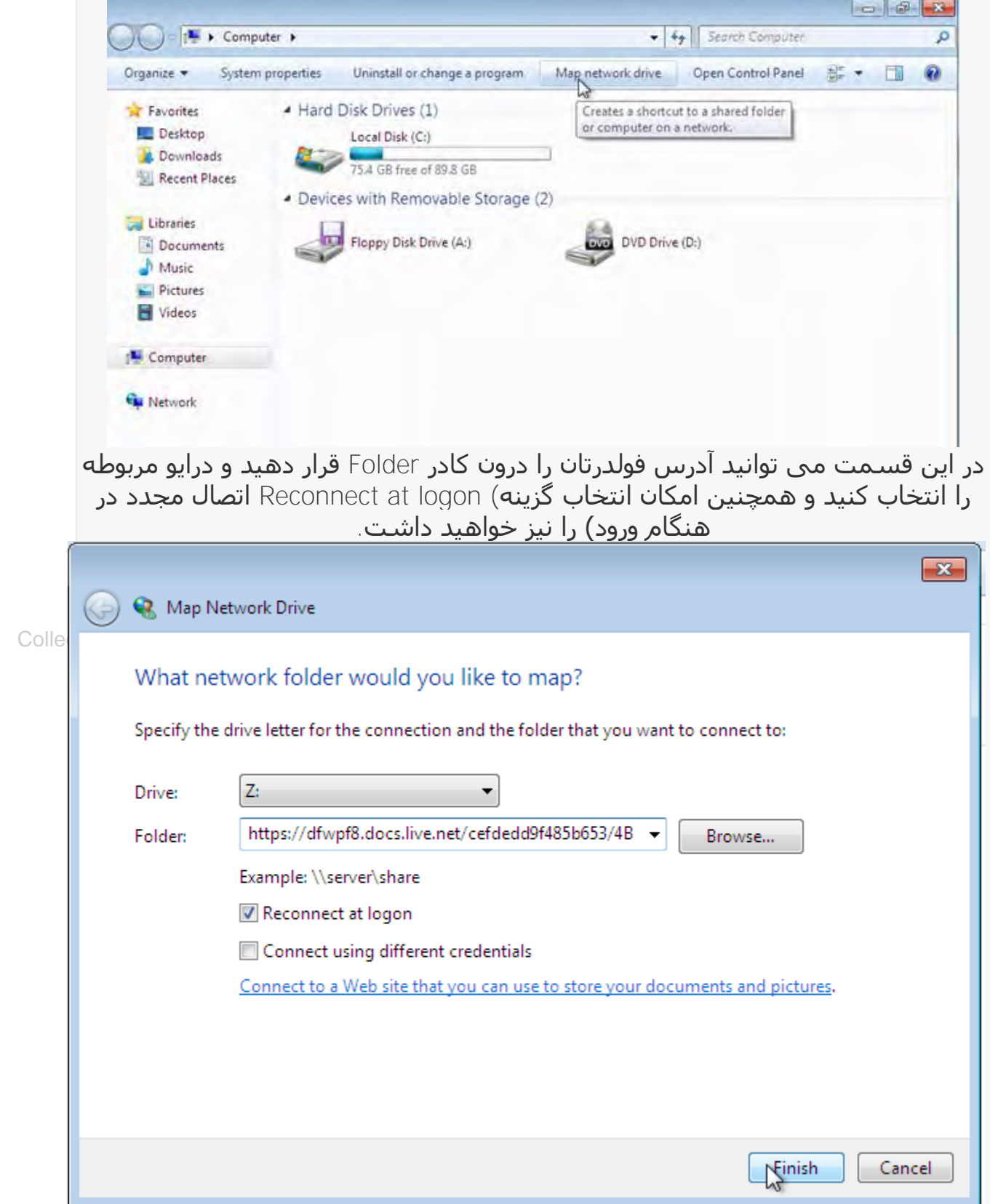

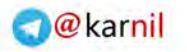

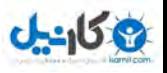

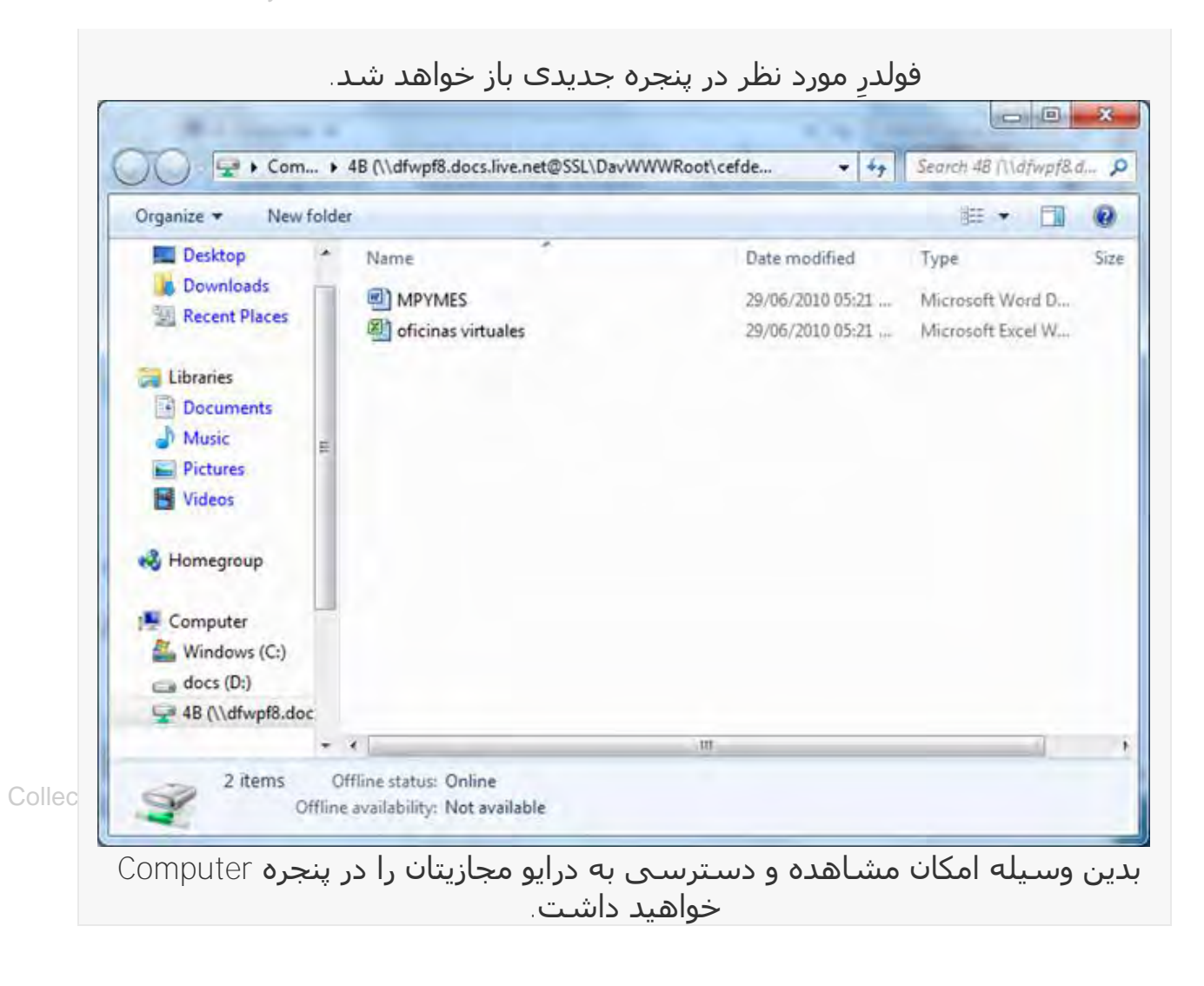

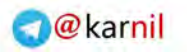

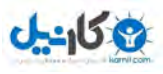

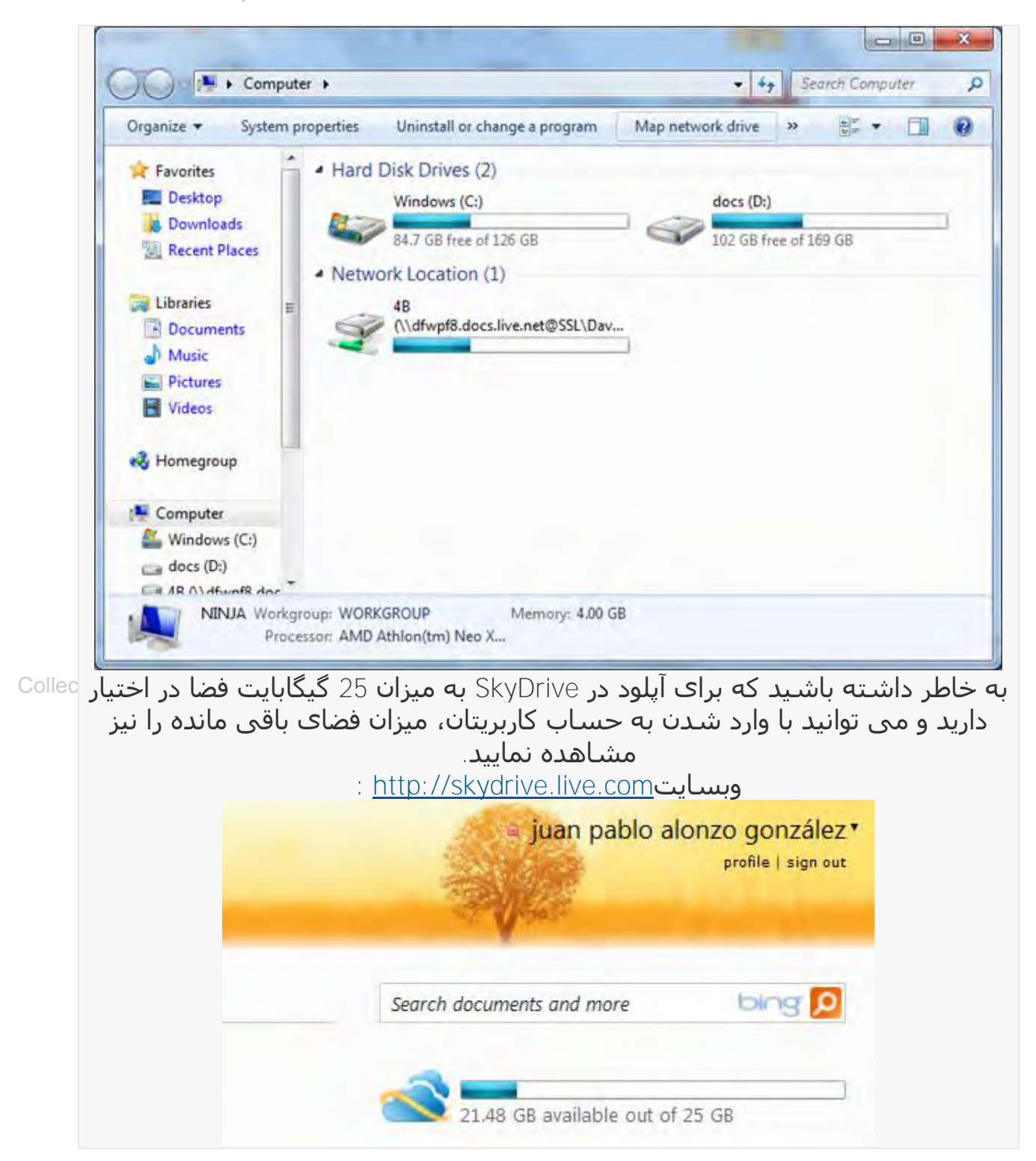

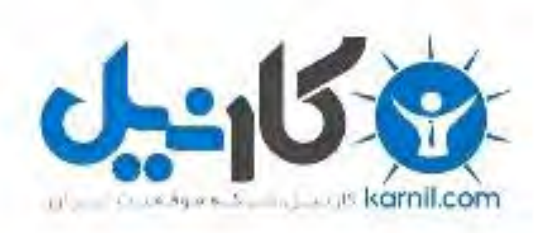

## در کانال تلگرام کارنیل هر روز انگیزه خود را شارژ کنید <sup>@</sup>

# *<https://telegram.me/karnil>*

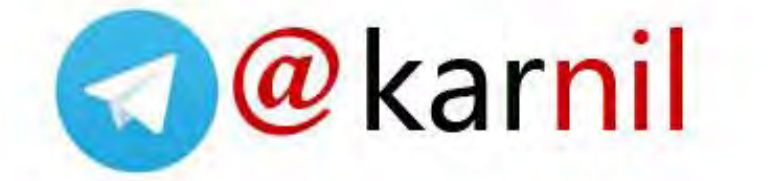